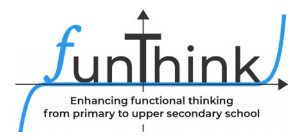

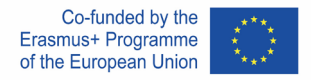

## **Συμπλήρωση δοχείων**

Διαφορετικά δοχεία γεμίζουν με νερό. Σε ποιο δοχείο βρίσκεται το περισσότερο νερό;

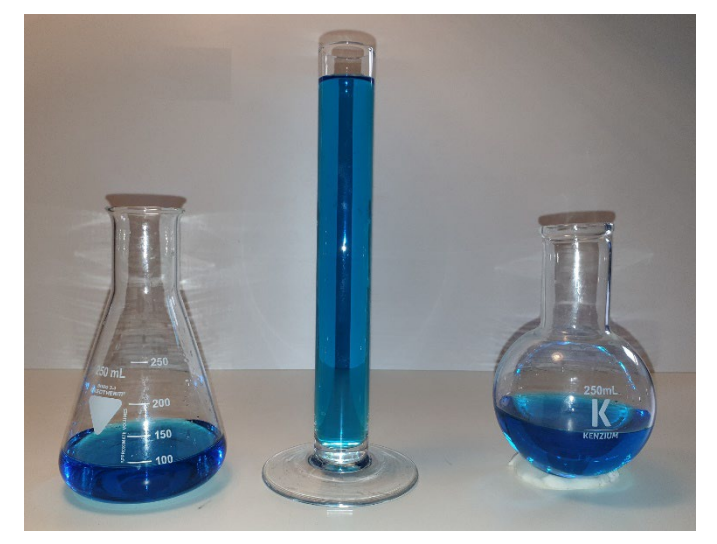

Σήμερα θα διερευνήσετε πώς σχετίζονται η ποσότητα συμπλήρωσης και η στάθμη συμπλήρωσης, γιατί το νερό βρίσκεται σε διαφορετικά επίπεδα σε διαφορετικές δοχεία και πώς αναπαρίσταται στη γραφική παράσταση η σχέση μεταξύ της ποσότητας συμπλήρωσης και του επιπέδου συμπλήρωσης!

Αυτό το υλικό παρέχεται από την ομάδα FunThink T, υπεύθυνο ίδρυμα: Ludwigsburg University of Education

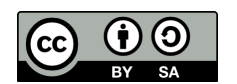

Εκτός εάν αναφέρεται διαφορετικά, αυτό το έργο και το περιεχόμενό του αδειοδοτούνται με άδεια Creative Commons ( CC BY-[SA 4.0 \)](https://creativecommons.org/licenses/by-sa/4.0/). Εξαιρούνται τα λογότυπα χρηματοδότησης και τα εικονίδια CC / εικονίδια λειτουργιών.

Η υποστήριξη της Επιτροπής για την παραγωγή αυτής της έκδοσης δεν συνιστά έγκριση του περιεχομένου, το οποίο αντικατοπτρίζει μόνο τις απόψεις των συγγραφέων, και η Επιτροπή δεν μπορεί να είναι θεωρείται υπεύθυνος για χρήση που μπορεί να γίνει των πληροφοριών που περιέχονται σε αυτό.

# **Ερευνητική εργασία 1:** Πώς αλλάζει το επίπεδο συμπλήρωσης σε ένα δοχείο όταν γεμίζει ομοιόμορφα με νερό;

Σαρώστε τον κωδικό QR και ανοίξτε τη μικροεφαρμογή

#### *Συμπλήρωση δοχείων* .

a) Γεμίστε το δοχείο με νερό κάνοντας κλικ στο κουμπί *20 ml* . Σημειώστε το επίπεδο συμπλήρωσης στον πίνακα τιμών. Επαναλάβετε τη διαδικασία μέχρι να γεμίσει το δοχείο.

### **Πίνακας τιμών:**

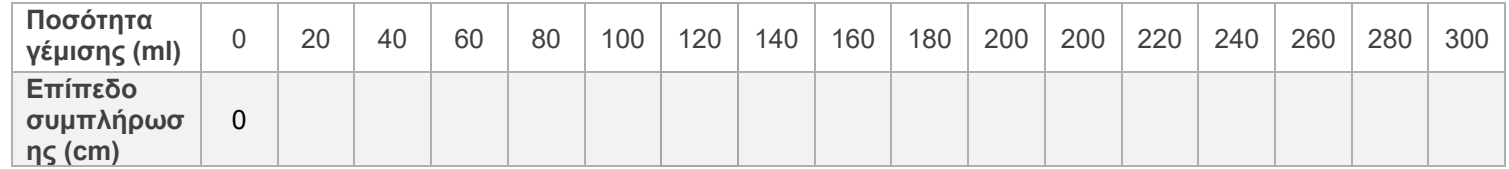

- 1. Για να κάνετε αυτό, αδειάστε το δοχείο με το κουμπί *Άδειο δοχείο* . Ορίστε ένα σημάδι επιλογής στο παράθυρο 2 και στα σημεία. Επαναλάβετε τη διαδικασία γέμισης. Μετά από κάθε συμπλήρωση 20 ml νερού, συγκρίνετε το σημείο που δημιουργήθηκε στο σύστημα συντεταγμένων με την τιμή που μετρήσατε πριν.
- 2. Κάντε κλικ στο *Νέο όλων και* στη συνέχεια στο 1ο παράθυρο στο *Γέμισμα νερού ομοιόμορφα* . Παρατηρήστε πώς το δοχείο γεμίζει με νερό και στο 2ο παράθυρο εμφανίζεται η αντίστοιχη γραφική παράσταση. Σχεδιάστε τη γραφική παράσταση συμπλήρωσης που προέκυψε κατά την προσομοίωση. 2. Κάντε κλικ στο Μέο όλων και στη συνέχεια στο 1ο<br>παράθυρο στο Γέμισμα νερού ομοιόμορφα .<br>Παρατηρήστε πώς το δοχείο γεμίζει με νερό και στο επειδεσμο εμφανίζεται η αντίστοιχη γραφική παράσταση<br>παράσταση. Σχεδιάστε τη γρ

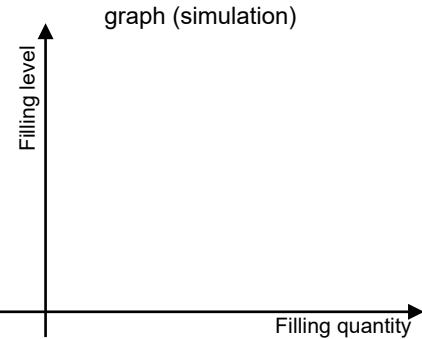

3. Περιγράψτε πώς ανεβαίνει το νερό στο δοχείο και πώς βλέπετε στο γράφημα:

4. Να περιγράψετε ποτέ το νερό ανεβαίνει γρήγορα και πότε ανεβαίνει αργά. Πώς μπορείτε

\_\_\_\_\_\_\_\_\_\_\_\_\_\_\_\_\_\_\_\_\_\_\_\_\_\_\_\_\_\_\_\_\_\_\_\_\_\_\_\_\_\_\_\_\_\_\_\_\_\_\_\_\_\_\_\_\_\_\_\_\_\_\_\_\_\_\_\_\_\_\_\_\_

 $\_$  , and the set of the set of the set of the set of the set of the set of the set of the set of the set of the set of the set of the set of the set of the set of the set of the set of the set of the set of the set of th

\_\_\_\_\_\_\_\_\_\_\_\_\_\_\_\_\_\_\_\_\_\_\_\_\_\_\_\_\_\_\_\_\_\_\_\_\_\_\_\_\_\_\_\_\_\_\_\_\_\_\_\_\_\_\_\_\_\_\_\_\_\_\_\_\_\_\_\_\_\_\_\_

να καταλάβετε από το δοχείο και πού μπορείτε να δείτε στη γραφική παράσταση;

 $\_$  , and the set of the set of the set of the set of the set of the set of the set of the set of the set of the set of the set of the set of the set of the set of the set of the set of the set of the set of the set of th

 $\_$  , and the set of the set of the set of the set of the set of the set of the set of the set of the set of the set of the set of the set of the set of the set of the set of the set of the set of the set of the set of th

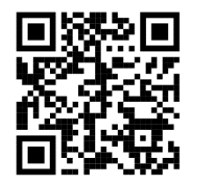

5. Να σκεφτείτε πώς ήταν η γραφική παράσταση αν γεμίζατε το δοχείο με 40 ml νερό κάθε φορά αντί για 20 ml. Να περιγράψετε:

\_\_\_\_\_\_\_\_\_\_\_\_\_\_\_\_\_\_\_\_\_\_\_\_\_\_\_\_\_\_\_\_\_\_\_\_\_\_\_\_\_\_\_\_\_\_\_\_\_\_\_\_\_\_\_\_\_\_\_\_\_\_\_\_\_

\_\_\_\_\_\_\_\_\_\_\_\_\_\_\_\_\_\_\_\_\_\_\_\_\_\_\_\_\_\_\_\_\_\_\_\_\_\_\_\_\_\_\_\_\_\_\_\_\_\_\_\_\_\_\_\_\_\_\_\_\_\_\_\_\_

\_\_\_\_\_\_\_\_\_\_\_\_\_\_\_\_\_\_\_\_\_\_\_\_\_\_\_\_\_\_\_\_\_\_\_\_\_\_\_\_\_\_\_\_\_\_\_\_\_\_\_\_\_\_\_\_\_\_\_\_\_\_\_\_\_

Θυμηθείτε να επιστρέψετε το tablet σας.

## **Ερευνητική εργασία 4:** Βρείτε τη σωστή γραφική παράσταση

1. Να αντιστοιχίσετε κάθε δοχείο με την αντίστοιχη γραφική παράσταση. Να εξηγήσετε την απόφασή σας:

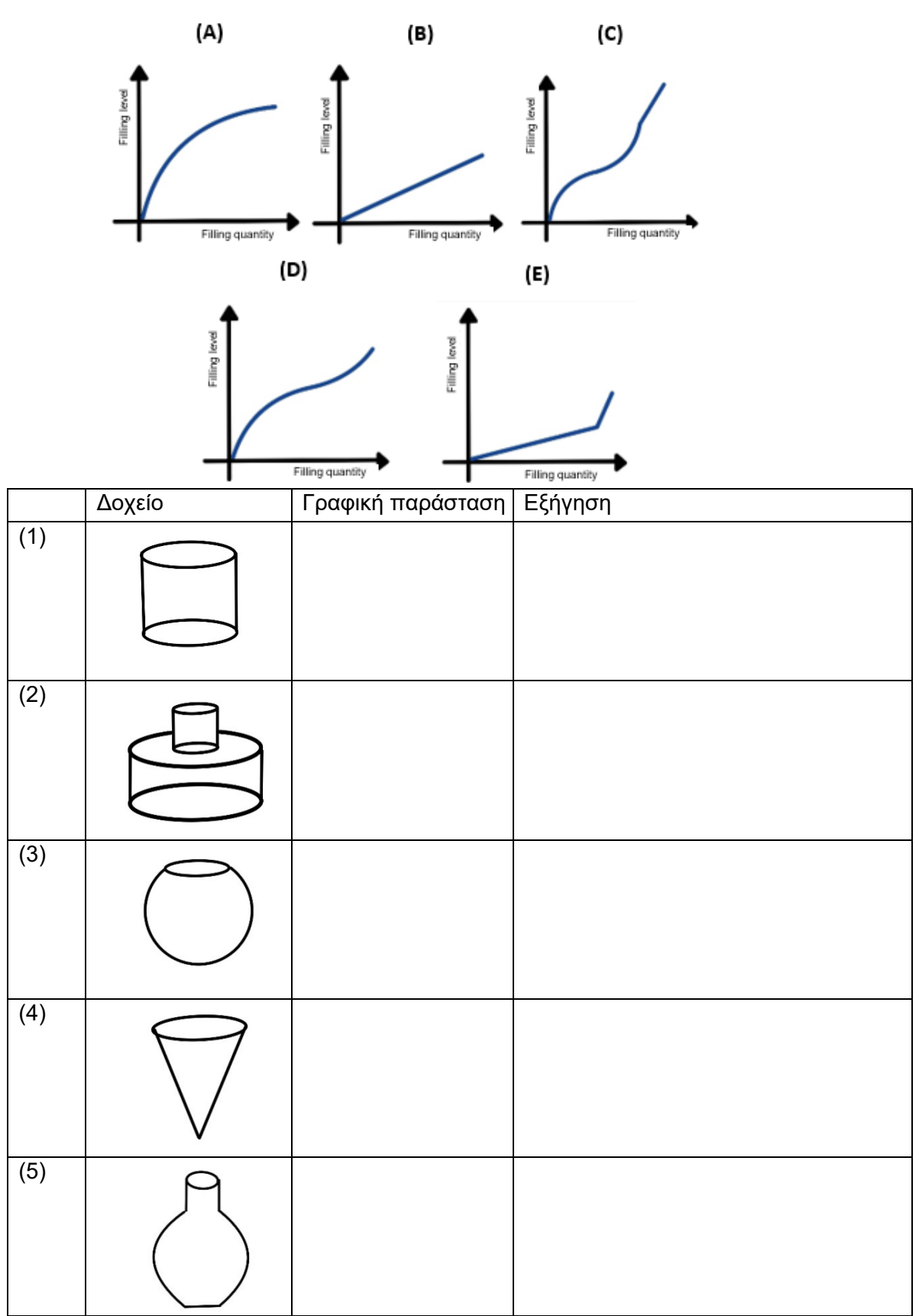

2. Σχεδιάστε ένα δοχείο για να ταιριάζει με τη γραφική παράσταση.

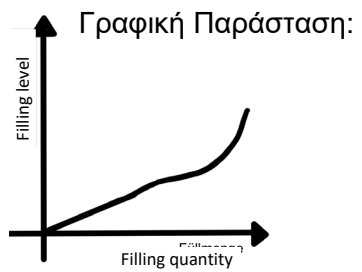

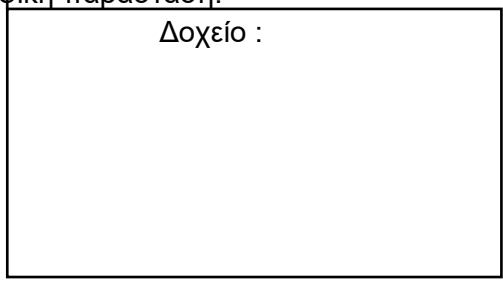

3. Το δικό σας δοχείο: Σκεφθείτε ένα σχήμα για ένα νέο δοχείο. Σκιαγράφησε το. Σχεδιάστε την αντίστοιχη γραφική παράσταση στο σύστημα συντεταγμένων.

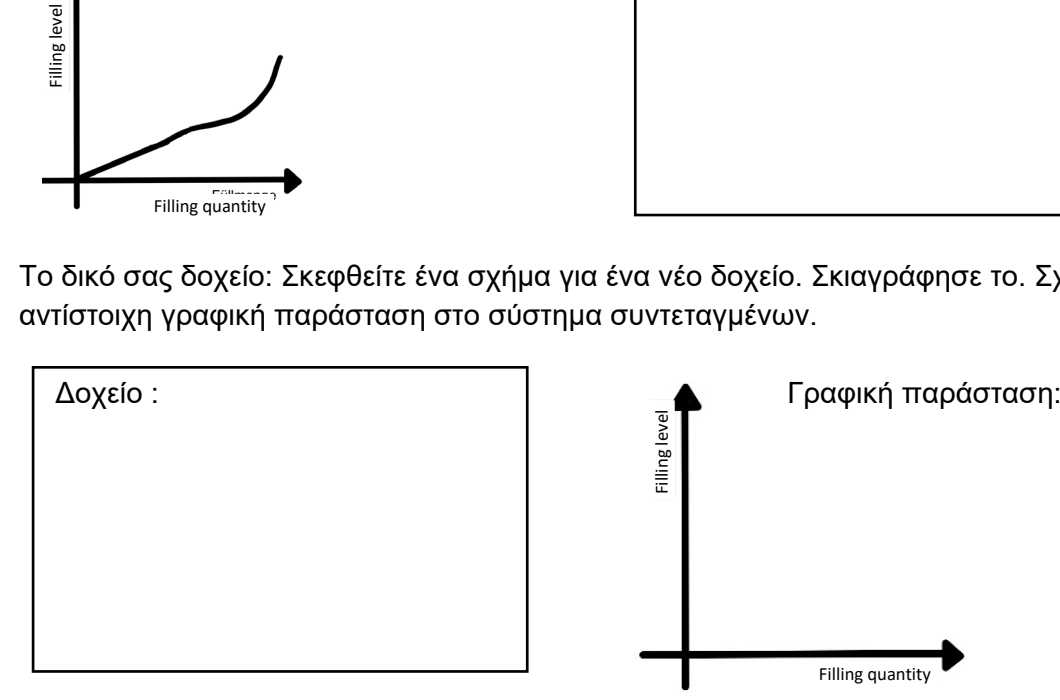